## **jsonToClass**

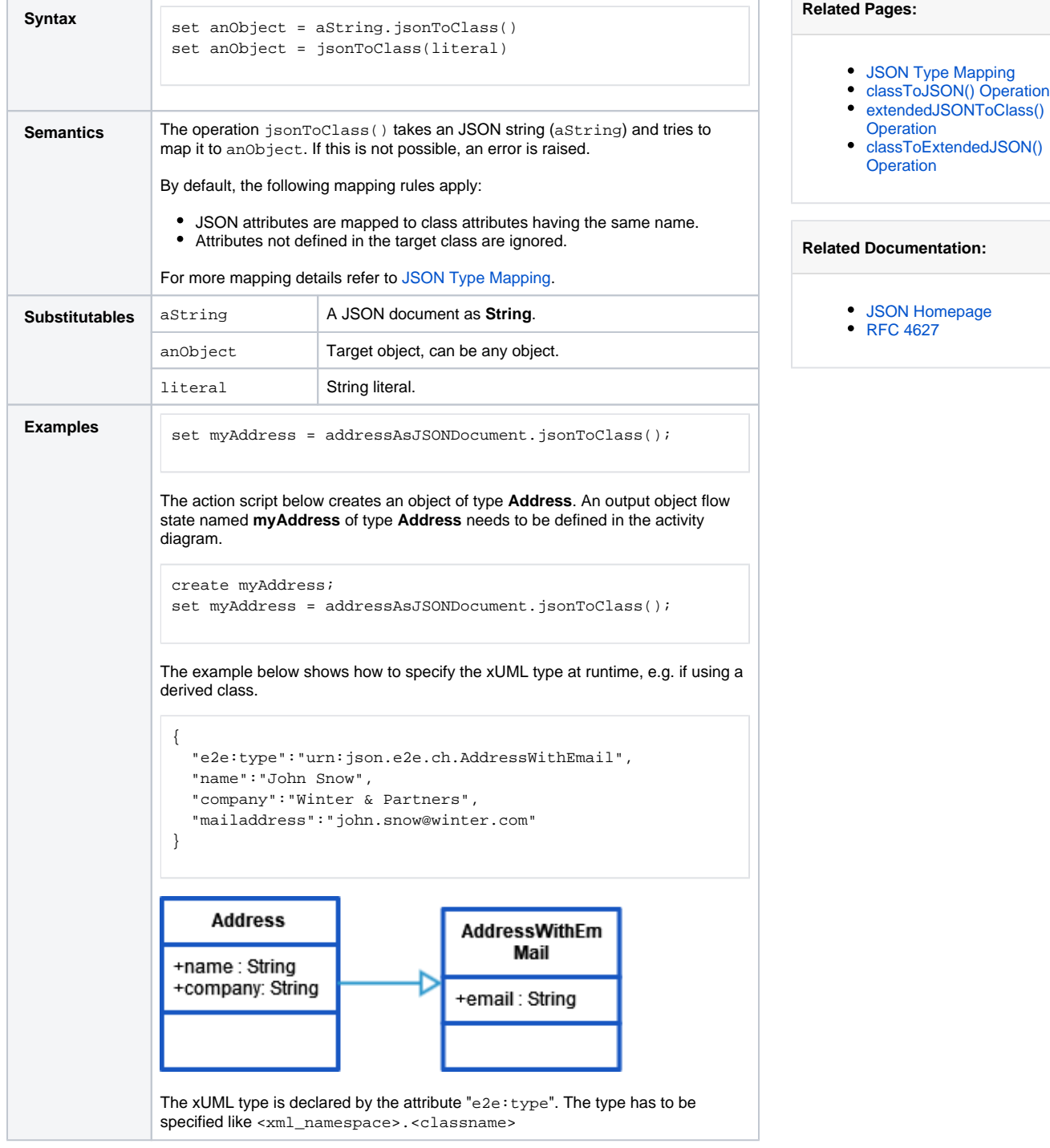

For more information on JSON refer to the [JSON Homepage](http://json.org/) or to [RFC 4627](http://www.ietf.org/rfc/rfc4627.txt).